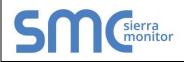

#### FS-8704-16

#### Version: 1.02 / Rev. 3

### DESCRIPTION

FINS is an Omron protocol which can be used by a PLC program to transfer data and perform other services with a remote PLC connected on an Ethernet Network.

The FINS protocol can be used by remote devices such a FieldServer to transfer data and perform other services.

The protocol uses the Ethernet protocol called UDP to carry the FINS messages back and forth. The UDP protocol is not connection based and reliability is achieved by using confirmation messages.

This Ethernet Driver can be used to transfer data to and from the Nodes supporting FINS communications.

By default driver uses Ethernet port 9600. This parameter is configurable.

The Driver can be configured as a Client or a Server.

As a Client: This driver reads and writes data to Server Nodes. Server nodes should be FINS capable and be configured to communicate over FINS.

As a Server: Driver responses to read requests and updated FieldServer Data Arrays with data from client.

### 1.1 Connection Facts

| FieldServer<br>Mode | Nodes | Comments                                                                                                    |
|---------------------|-------|----------------------------------------------------------------------------------------------------|
| Client              | 126   | Omron limit the set of<br>permitted nodes to 126.<br>They are numbered 1 to<br>126 corresponding to the<br>last byte of the remote node<br>IP address. |
| Server              | 20    | The FieldServer can<br>emulate a maximum of 20<br>Omron FINS servers                                                                                   |

# 2 FORMAL DRIVER TYPE

Ethernet

Client or Server

### **3 COMPATIBILITY MATRIX**

| FieldServer Model      | Compatible with this driver |
|------------------------|-----------------------------|
| FS-x30                 | Yes                         |
| QuickServer FS-QS-10xx | No                          |
| QuickServer FS-QS-12xx | Yes                         |
| ProtoCessor FPC-ED2    | Yes                         |
| ProtoCessor FPC-ED4    | Yes                         |

### 4 CONNECTION INFORMATION

Connection type: Ethernet Ethernet Speeds Supported: 10Base-T, 100Base-T<sup>1</sup>

# 5 PLC TYPES SUPPORTED

| PLC Type       | Vendor | Physical Medium |  |
|----------------|--------|-----------------|--|
| CS1/CJ1 Series | Omron  | FINS            |  |

### 6 **DEVICES TESTED**

| Device        | Tested<br>SITE) | (FACTORY, |
|---------------|-----------------|-----------|
| CJ1 Omron PLC | Factory         |           |

<sup>&</sup>lt;sup>1</sup> Not all FieldServer models support 100BaseT. Consult the appropriate instruction manual for details of the Ethernet speed supported by specific hardware.

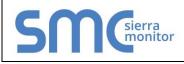

FS-8704-16

7

Version: 1.02 / Rev. 3

# COMMUNICATINO FUNCTIONS – SUPPORTED FUNCTIONS AT A GLANCE:

# 7.1 Supported FINS Command Set

| PLC Type       | Memory Type                                 | Command name       | Description                                                                  | Device<br>Data Type  | Format |
|----------------|---------------------------------------------|--------------------|------------------------------------------------------------------------------|----------------------|--------|
|                |                                             |                    | Read the contents of consecutive I/O memory area words.                      | WR                   |        |
| I/O Memory     |                                             |                    | memory area words.                                                           | HR<br>AR<br>DM<br>EM | Word   |
|                | Operating<br>CS1/CJ1 Mode Changes<br>Series | RUN                | Changes the CPU Unit's operating mode to RUN or MONITOR.                     |                      |        |
|                |                                             | STOP               | Changes the CPU Unit's operating mode to PROGRAM                             | -                    | -      |
|                |                                             | CLOCK READ         | Reads the present year, month, date, minute, second, and day of the week.    |                      |        |
|                | Access                                      | CLOCK WRITE        | Changes the present year, month, date, minute, second, or day of the week.   |                      | -      |
|                | Status Reading                              |                    | Reads CPU status, operating mode, other error messages and any text message. | -                    | -      |
| Status Reading |                                             | CYCLE TIME<br>READ | Reads the CPU average, maximum and minimum cycle time.                       | -                    | -      |

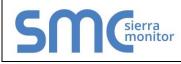

#### FS-8704-16

Version: 1.02 / Rev. 3

### 7.2 PLC status to execute commands

| PLC<br>Type | Memory<br>Type                                           | Command<br>name            | Run<br>Mode | Monitor<br>Mode | Program<br>Mode | Access<br>right <sup>2</sup> | UM Read<br>Protection <sup>3</sup> | DIP UM<br>Protection*** <sup>4</sup> |
|-------------|----------------------------------------------------------|----------------------------|-------------|-----------------|-----------------|------------------------------|------------------------------------|--------------------------------------|
|             | I/O<br>Memory                                            | MEMORY<br>AREA<br>READ     | ОК          | ОК              | ОК              | ОК                           | ок                                 | ОК                                   |
|             |                                                          | MEMORY<br>AREA<br>WRITE    | ОК          | ОК              | ОК              | ок                           | ок                                 | ок                                   |
|             | Operating                                                | RUN                        | OK          | OK              | OK              | Disabled                     | OK                                 | OK                                   |
| CS1/CJ1     | Mode<br>CS1/CJ1 Changes<br>Series<br>Time Data<br>Access | STOP                       | ОК          | ОК              | ОК              | Disabled                     | ОК                                 | ОК                                   |
| Series      |                                                          | CLOCK<br>READ              | ОК          | ОК              | ОК              | ОК                           | ОК                                 | ОК                                   |
|             |                                                          | CLOCK<br>WRITE             | OK          | OK              | ОК              | Disabled                     | ОК                                 | ОК                                   |
|             | Status                                                   | CPU UNIT<br>STATUS<br>READ | ОК          | ОК              | ОК              | ок                           | ОК                                 | ОК                                   |
|             | Reading                                                  | CYCLE<br>TIME READ         | OK          | ОК              | Disabled        | ОК                           | ОК                                 | ОК                                   |

<sup>&</sup>lt;sup>2</sup> Access Right at Other Device: The Access right at other device column tells whether the CPU Unit can or cannot receive a command when another device has the access right to the CPU Unit.

<sup>&</sup>lt;sup>3</sup> **UM Read Protection:** The UM read protection column tells whether the CPU Unit can or cannot receive the command when UM (user memory) is protected from a Peripheral Device.

<sup>&</sup>lt;sup>4</sup> **DIP Switch UM Protection:** The DIP switch UM protection column tells whether the CPU Unit can or cannot receive a command when UM is write-protected by turning ON pin 1 of the DIP switch on the CPU Unit's front panel.

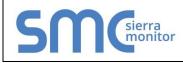

#### FS-8704-16

Version: 1.02 / Rev. 3

# 7.3 Unsupported FINS commands

| Memory Type           | Commands                    | Description                                                 |  |  |
|-----------------------|-----------------------------|-------------------------------------------------------------|--|--|
|                       | PARAMETER AREA READ         | Read, Write and Clear of Parameters like PLC                |  |  |
| Parameter Area        | PARAMETER AREA WRITE        | Setup Area, CPU Bus Unit Setup Area etc                     |  |  |
|                       | PARAMETER AREA FILL (CLEAR) | Setup Area, CFO Bus Offit Setup Area etc                    |  |  |
|                       | PROGRAM AREA READ           | Read, Write and Clear memory for particular Program in PLC. |  |  |
| Program Area          | PROGRAM AREA WRITE          |                                                             |  |  |
|                       | PROGRAM AREA CLEAR          |                                                             |  |  |
| Machine Configuration | CPU UNIT DATA READ          | Reads CPU information (Model, Bus unit                      |  |  |
| Area                  | CONNECTION DATA READ        | configuration etc)                                          |  |  |
| Message Display Area  | MESSAGE READ/CLEAR          | Reads and Clears messages                                   |  |  |
|                       | ACCESS RIGHT ACQUIRE        |                                                             |  |  |
| Access Rights Area    | ACCESS RIGHT FORCED         | Acquiring and releasing Access right.                       |  |  |
| Access Rights Alea    | ACQUIRE                     | Acquiring and releasing Access right.                       |  |  |
|                       | ACCESS RIGHT RELEASE        |                                                             |  |  |
|                       | ERROR CLEAR                 | Reads and Clear error messages or error log.                |  |  |
| Error Log area        | ERROR LOG READ              |                                                             |  |  |
|                       | ERROR LOG POINTER CLEAR     |                                                             |  |  |
|                       | FILE NAME READ              |                                                             |  |  |
|                       | SINGLE FILE READ            |                                                             |  |  |
|                       | SINGLE FILE WRITE           |                                                             |  |  |
|                       | FILE MEMORY FORMAT          |                                                             |  |  |
|                       | FILE DELETE                 |                                                             |  |  |
| File Memory Area      | FILE COPY                   | File operations                                             |  |  |
| The Memory Area       | FILE NAME CHANGE            |                                                             |  |  |
|                       | MEMORY AREA-FILE TRANSFER   |                                                             |  |  |
|                       | PARAMETER AREA-FILE         |                                                             |  |  |
|                       | TRANSFER                    |                                                             |  |  |
|                       | PROGRAM AREA-FILE TRANSFER  |                                                             |  |  |
|                       | CREATE/DELETE DIRECTORY     |                                                             |  |  |
| Debugging Area        | FORCED SET/RESET            | Forcefully sets-resets bits                                 |  |  |
| Debugging Alea        | FORCED SET/RESET CANCEL     |                                                             |  |  |

\*Note: FieldServer is a data transfer device, and as such, programming messages are not required

# 7.4 Unsupported Devices or Protocol Options

| Device / Option  | Details                                                                                                    |
|------------------|----------------------------------------------------------------------------------------------------|
| CV Series        | CV series PLC's or Ethernet Units (Cannot poll the Ethernet unit itself).                                                                                                    |
| Socket Services. | This is an Omron protocol option that can be used<br>to transfer data between Omron / other device. The<br>Socket Services protocol is different from the FINS<br>protocol and is not supported. |